, tushu007.com  $<<$  office  $>>$ 

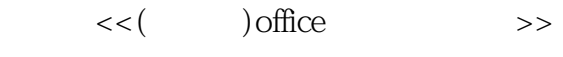

- 13 ISBN 9787114061776
- 10 ISBN 7114061773

出版时间:2004-1

页数:248

字数:400000

extended by PDF and the PDF

http://www.tushu007.com

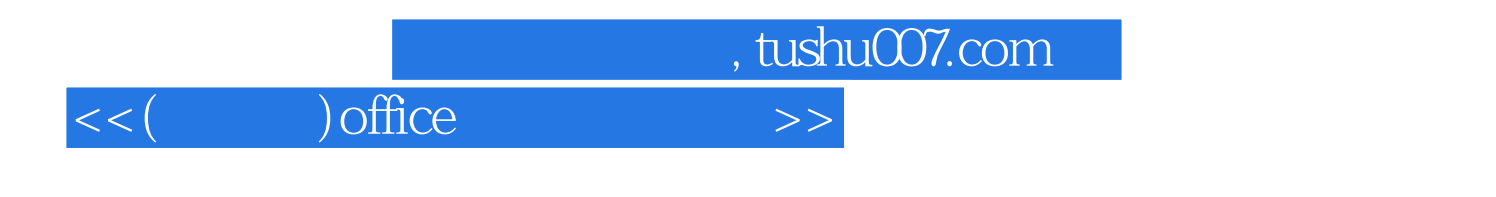

 $\Box$ 

, tushu007.com

 $<<$  ) office  $>>$ 

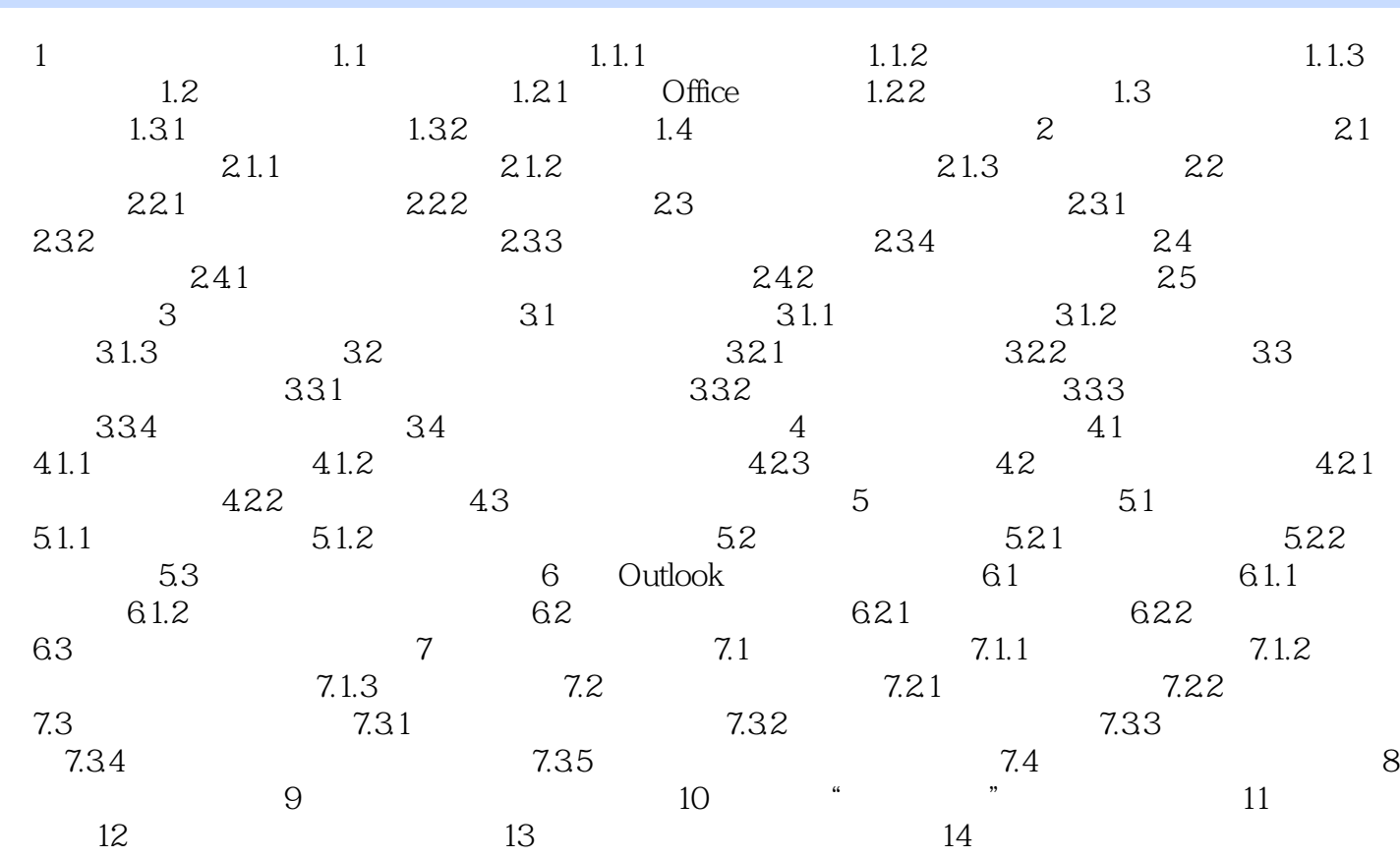

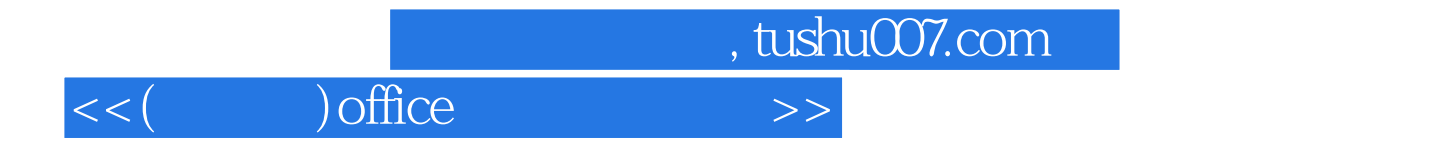

本站所提供下载的PDF图书仅提供预览和简介,请支持正版图书。

更多资源请访问:http://www.tushu007.com